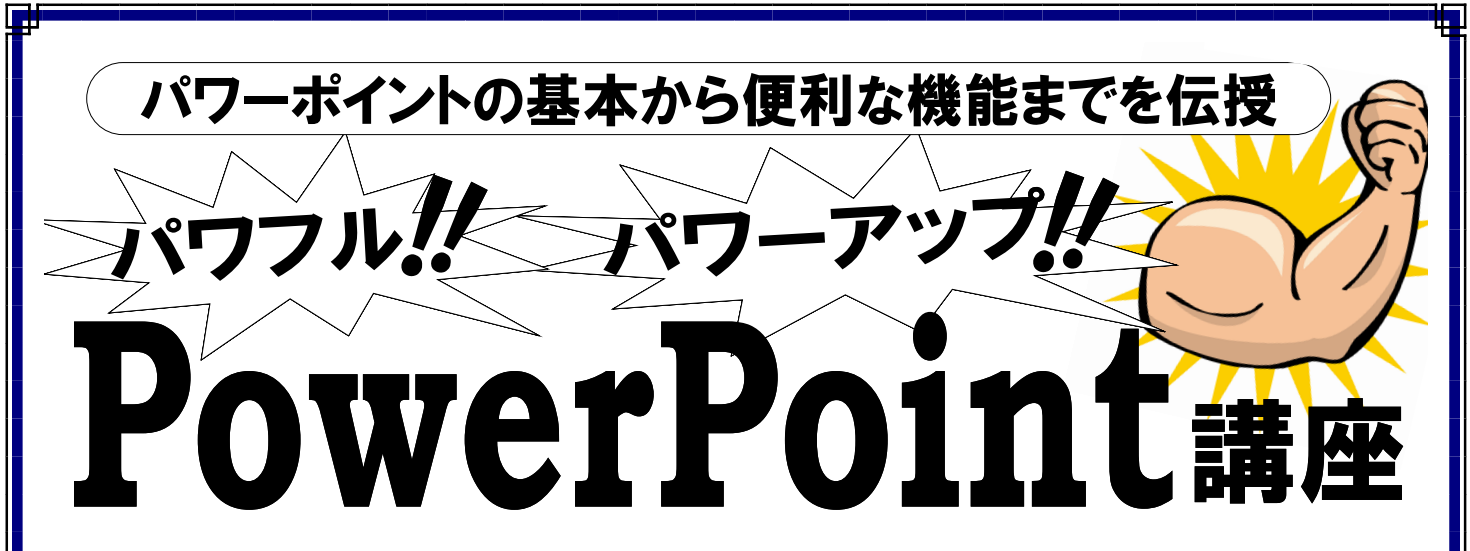

講習会や発表でPowerPointをお使いになる方が増えてきましたが、基本的な操 作から、意外に知らない便利な機能、仕事に使えるテクニックなどを厳選してご紹介します。 PowerPointをもっとスマートに、使ってみませんか?

わかりやすく解説していきますので、しっかり理解でき、実務に活用いただける内容です。

## ◆実施要項◆

日 時:令和6年 2月22日 (木) 13:30~17:00 場 所:株式会社ソフトキャンパス 仙台校

(仙台市青葉区一番町3-3-1 クラックス仙台ビル3階

受講料:会 員 2,000円 一 般 6,000円 (※当日受付にて・テキスト代込)

講 師:㈱ソフトキャンパス 専任インストラクター

定 員: 10名 (\*定員になり次第締め切らせていただきます。)

締切日:2月15日(木)

主催・問合先:

(公社)仙台北法人会

(仙台市青葉区一番町2-3-22 TEL022-263-0151 FAX022-268-0205) E-mail:info@kitaho.or.jp

## FAX 送信先 268―0205

## 【パワフル パワーアップ パワーポイント講座】申込 FAX 用紙

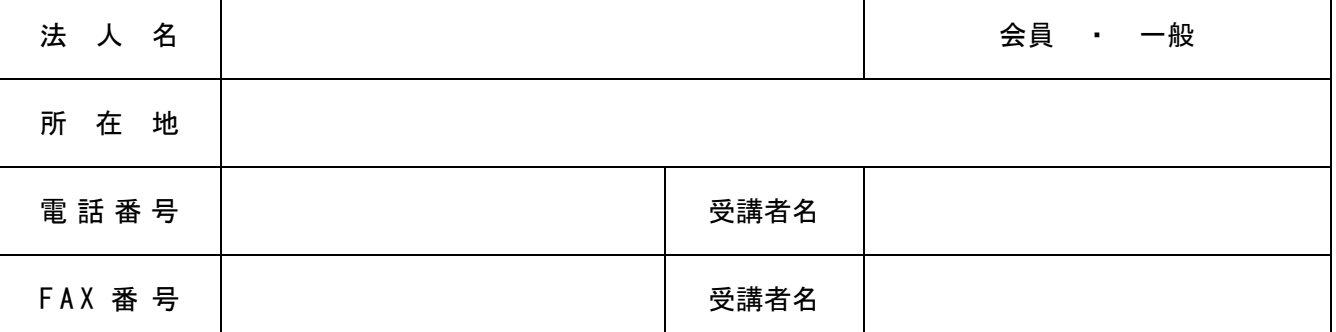

※セミナーの開催進行に必要な最低人数等により中止になる場合もございますのでご了承下さい。 ※個人情報の取り扱いについては、本会の事業活動以外の目的で利用することは一切ございません。

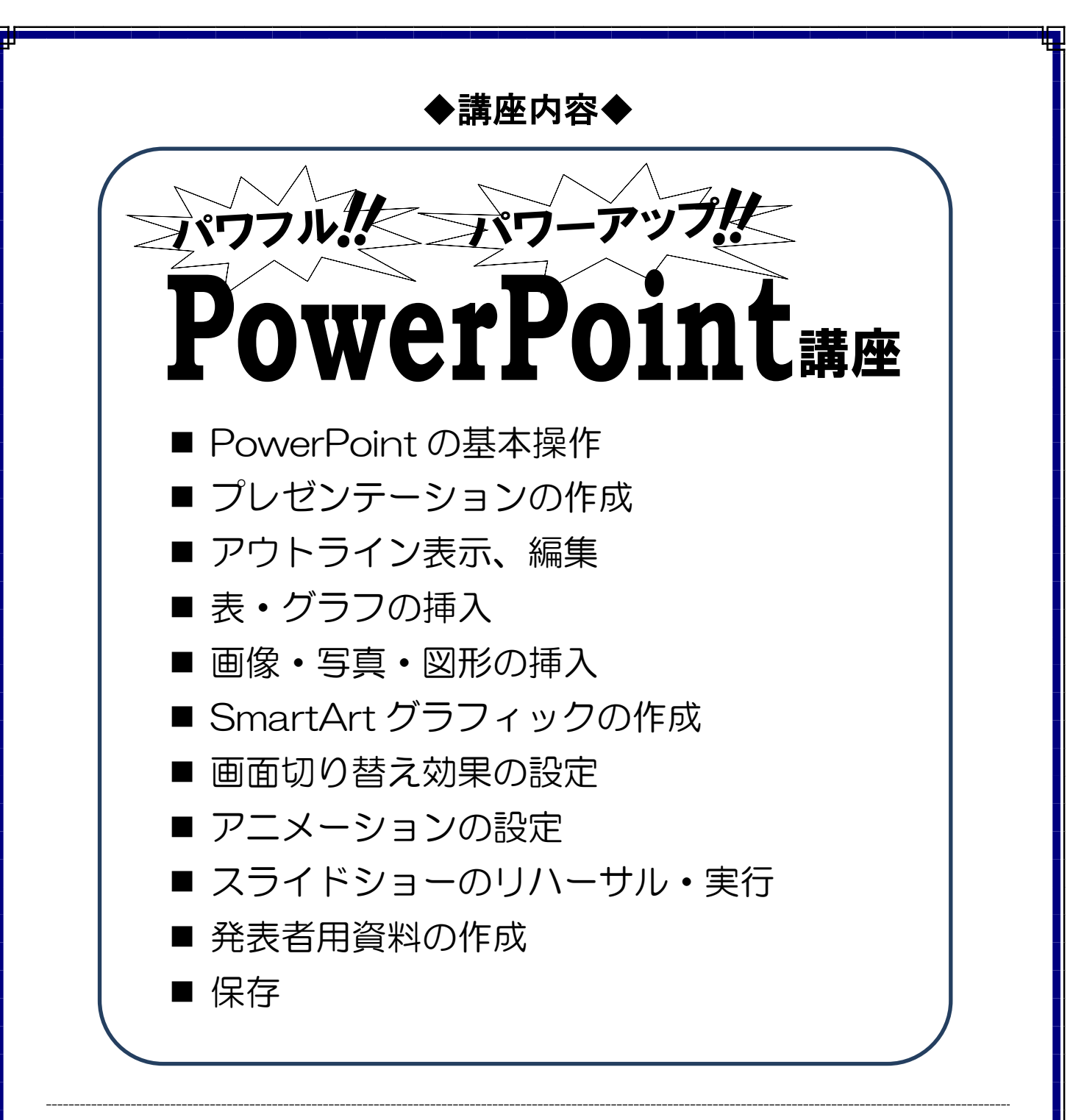

## 会 場:CAREER SCHOOL (株)ソフトキャンパス仙台校

地下鉄東西線・青葉通一番町駅から徒歩 1 分。 「青葉通り」と「サンモールー番町」アーケード街 の交差点のビル。

[住所] 仙台市青葉区一番町3-3-1 クラックスビル3階  $[TEL] 022 - 726 - 7075$ 

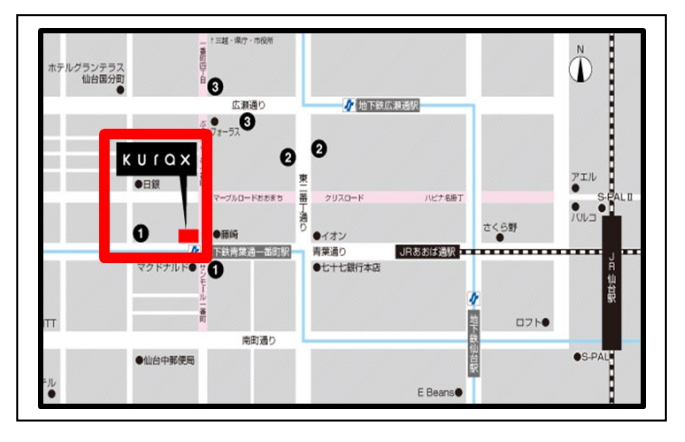